# Feature and performance comparison of the V-REP, Gazebo and ARGoS robot simulators

Lenka Pitonakova<sup>1,2</sup>, Manuel Giuliani<sup>1</sup>, Anthony Pipe<sup>1</sup>, and Alan Winfield<sup>1</sup>

<sup>1</sup> Bristol Robotics Laboratory, University of the West of England, Bristol, UK  $^{\rm 2}$  contact@lenkaspace.net

Abstract. In this paper, the characteristics and performance of three open-source simulators for robotics, V-REP, Gazebo and ARGoS, are thoroughly analysed and compared. While they all allow for programming in C++, they also represent clear alternatives when it comes to the trade-off between complexity and performance. Attention is given to their built-in features, robot libraries, programming methods and the usability of their user interfaces. Benchmark test results are reported in order to identify how well the simulators can cope with environments of varying complexity. The richness of features of V-REP and the strong performance of Gazebo and ARGoS in complex scenes are highlighted. Various usability issues of Gazebo are also noted.

## 1 Introduction

Simulation is a useful scientific tool that can complements more traditional experimental approaches [1]. Choosing a suitable simulator is important, as different simulation environments offer different performance, model detail and builtin features, all of which may affect the success and the merit of a simulation-based study. In this paper, features and performance of three open-source simulators for robotics, V-REP [2], Gazebo [3] and ARGoS [4], are thoroughly analysed and suggestions about what types of projects they are suitable for are provided. All of the three simulators allow for programming in  $C_{++}$ , allowing us to make reasonable comparisons between their features and performance. At the same time, the simulators represent clear alternatives when it comes to the trade-off between simulation complexity and speed.

Other simulators, such as Matlab [5, 6], Webots [5, 6], Player/Stage [5, 7–9], Gazebo [5, 7–9], USARSim [5, 8, 9], SARGE [8] and TeamBots [7], have previously been described and compared. While some comparisons were rather informal [6, 8], others involved ranking simulators based on specific evaluation criteria. For example, in [9], programming language support, documentation, user interface and debugging techniques of simulators were evaluated. In [5], the evaluation criteria included simulator physical fidelity, functional fidelity, ease of development and cost.

To the best of our knowledge, no formal comparison between V-REP, ARGoS and Gazebo has been conducted before. Inspired by [5, 7, 9], it is therefore our aim to provide a ranked evaluation of the simulator characteristics in Section 2. Moreover, similarly as in [9], the simulator performance is evaluated on a set of benchmark experiments in Section 3.

## 2 Simulator Characteristics

All tests were performed in the 64-bit Ubuntu Linux 16.04 environment running on a computer with 4x Intel Core i7 2.2 Gz processor, 8GB RAM and Intel HD Graphics 6000 graphics card. The built-in capabilities, model library, programming methods and user interface of the simulators are compared in Table 1.

Table 1: Simulator characteristics ranked as rich (green), neutral (white) and poor (red). Ranking was performed by considering characteristics in the same row (i.e., of the same type) relatively to each other.

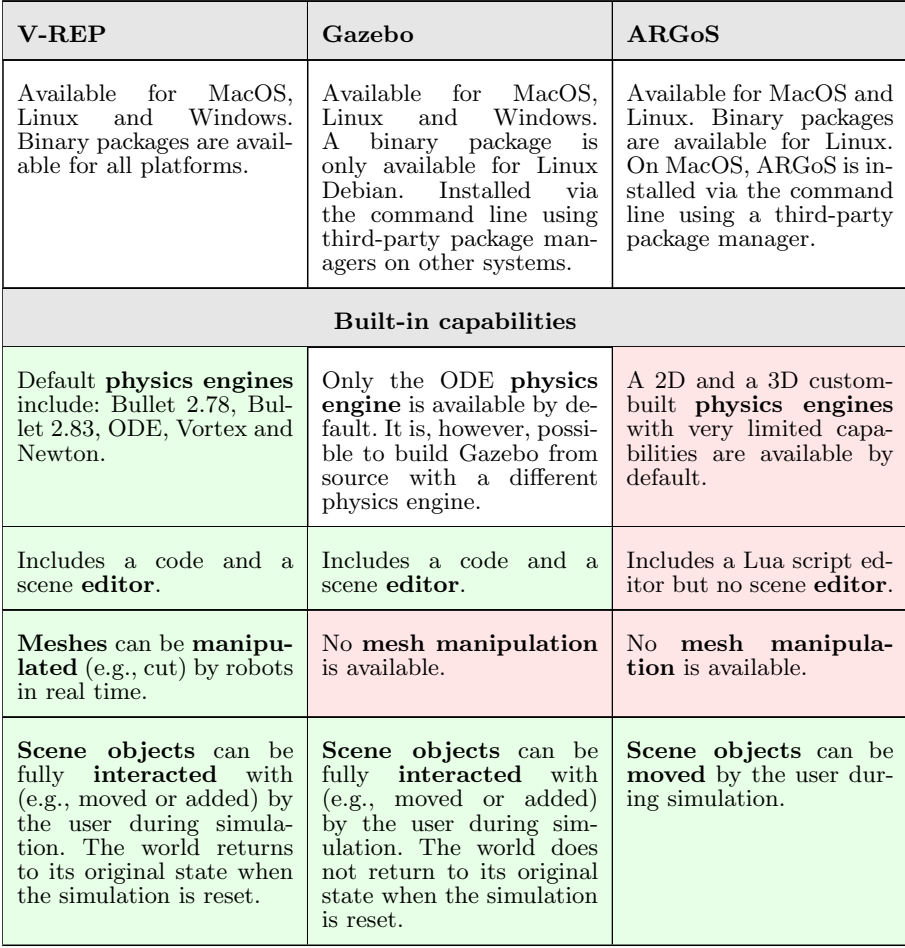

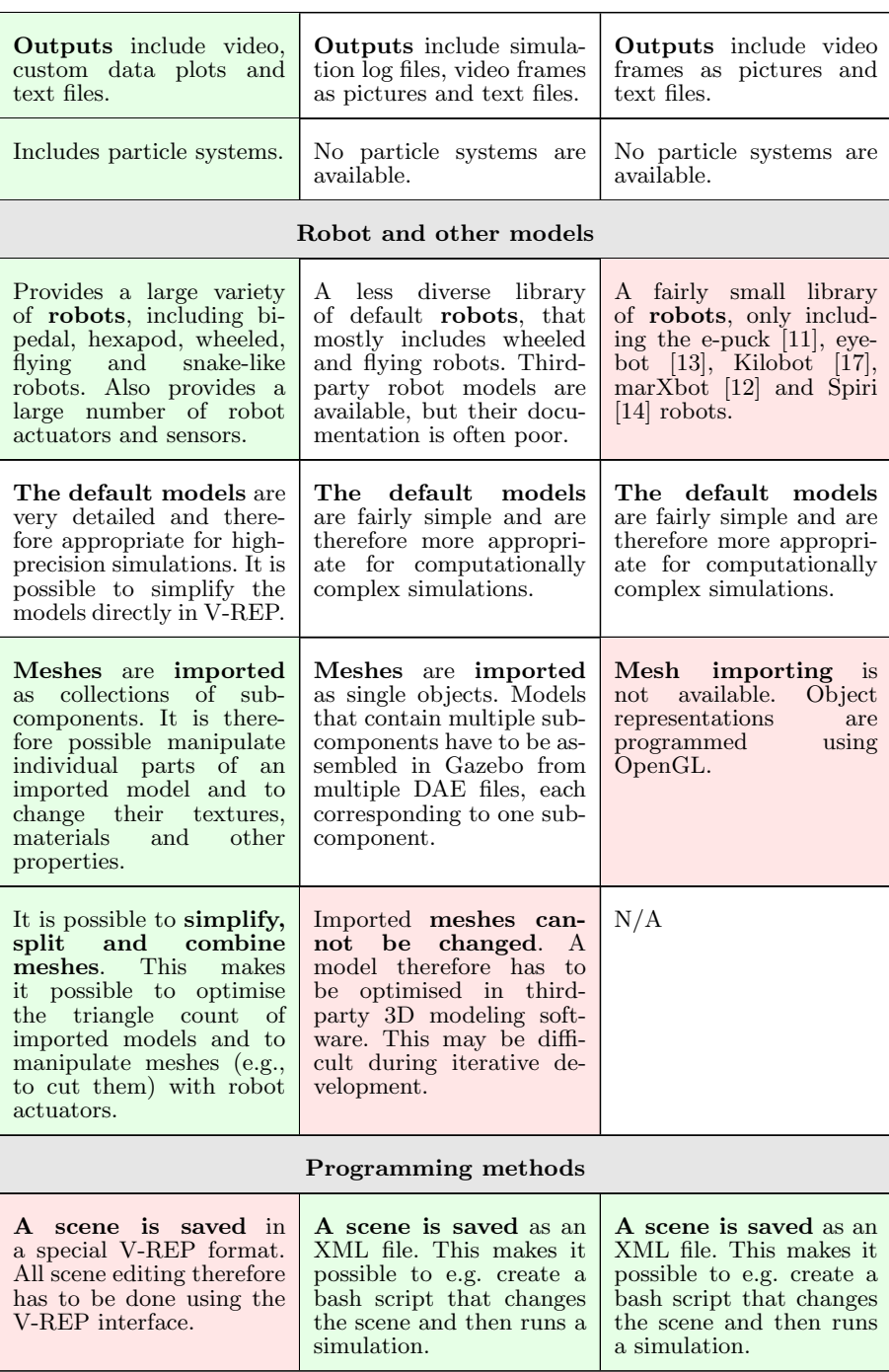

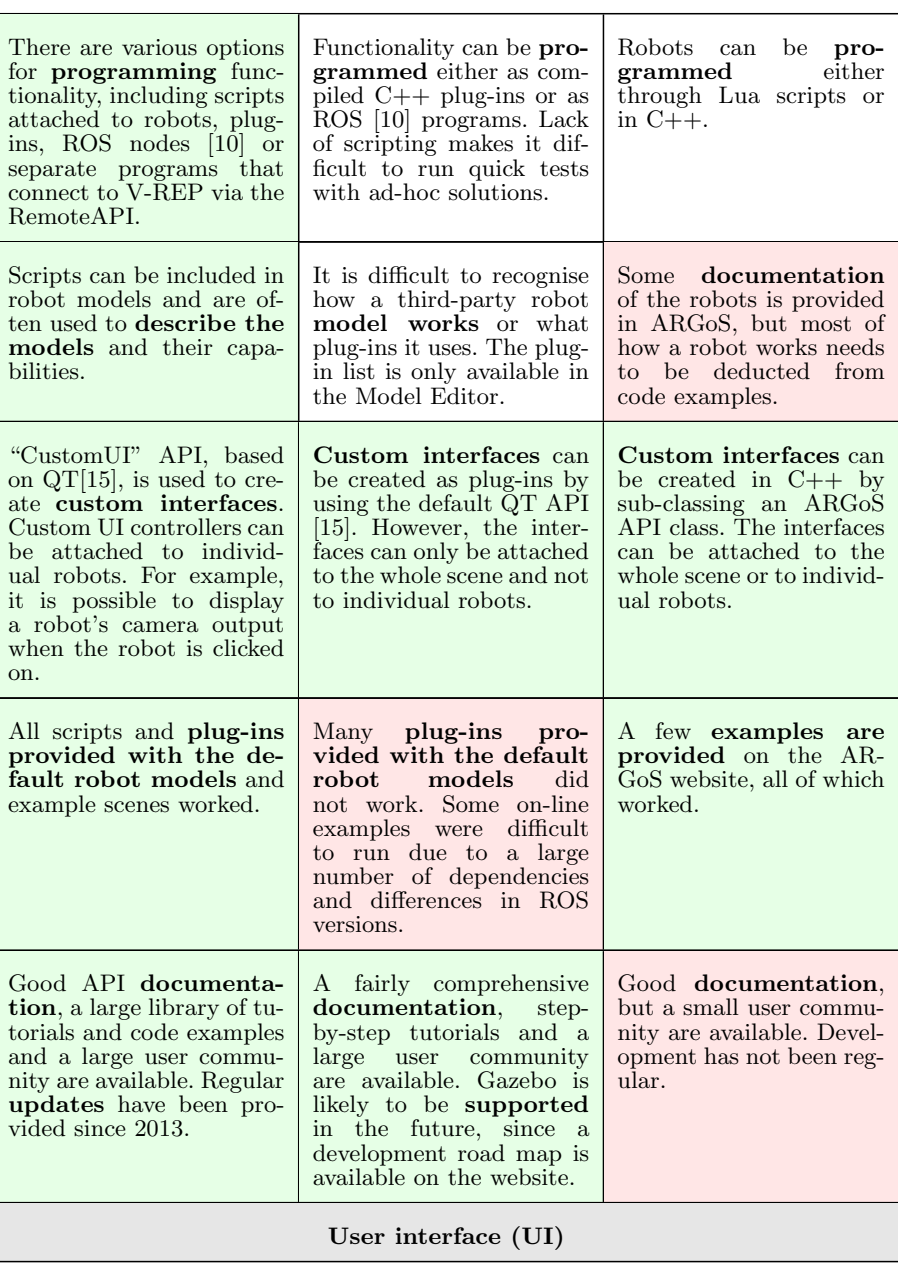

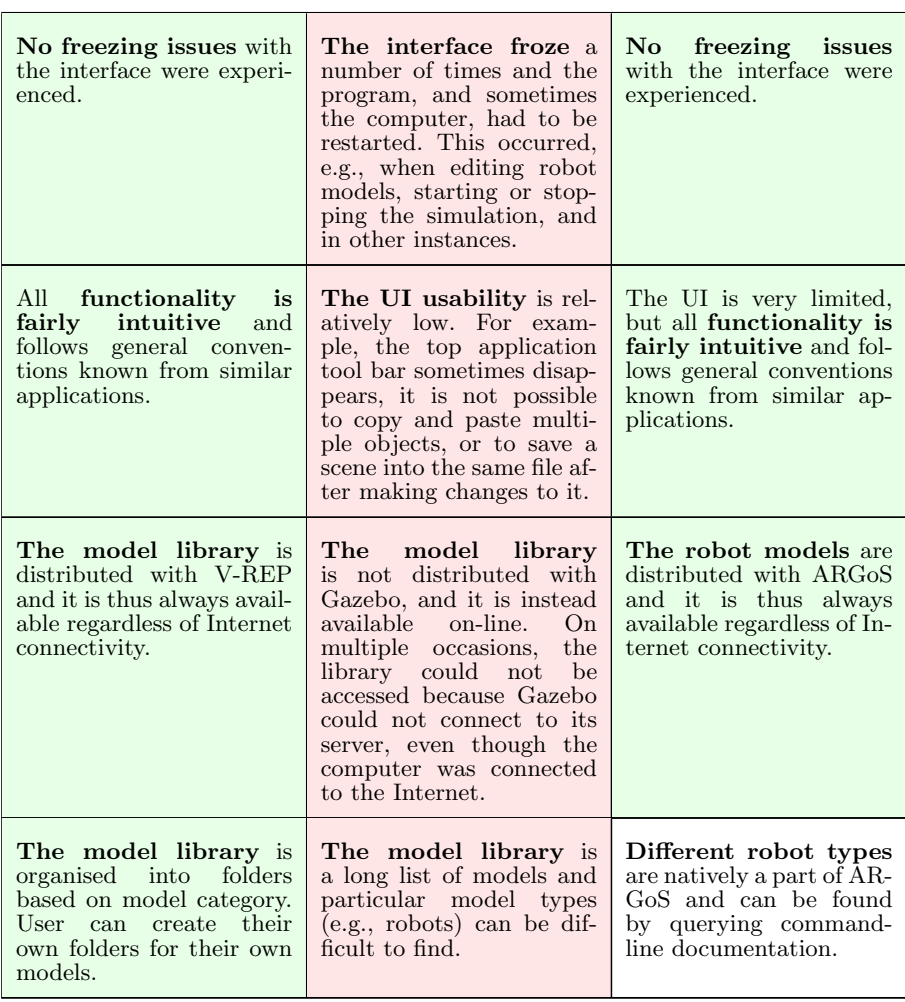

V-REP offers the largest repertoire of features including, most notably, a scene editor, 3D model importing, mesh manipulation, video recording and an API for remotely connecting to a simulation. Also, its model library is relatively large and well-documented. Gazebo also offers a scene editor and 3D model importing, however, no mesh editing is available and the imported models need to be optimised in third-party software. Gazebo relies on ROS [10] when it comes to remote connectivity. Notably, Gazebo crashed a number of times on our computer system and its interface was generally slow during testing (see details in Table 1). Furthermore, and again only tested on our computer system, some of its example code could not be compiled or did not run properly. Finally, ARGoS offers the smallest amount of features compared to the other two simulators. It has no scene editor and 3D models cannot be imported into it. Also, by comparison, its robot library and documentation are limited.

One advantage of Gazebo and ARGoS over V-REP is the ability to define a scene in a XML file. This is convenient, for example, when multiple experiments with varying parameter values need to be generated and run automatically. On the other hand, a V-REP experiment can only be specified in a V-REP scene file via the V-REP graphical interface. It is therefore difficult to vary experimental parameters, especially when running V-REP from the command line. While V-REP offers up to nine optional command-line arguments that can be supplied to a simulation, a more involved parameter specification would have to be handled, for example, by a plug-in that could parse parameter text files. Such a plug-in is currently not distributed with V-REP.

## 3 Simulator Performance

#### 3.1 Methods

There were two types of benchmark test performed with each simulator:

- The GUI benchmark involved running a simulation of robots that moved in a straight line and avoided obstacles in real-time. The simulators were run along with their user interfaces. Each simulation took one minute.
- The headless benchmark involved running the same simulation as in the GUI benchmark, that lasted five minutes. The simulators were run from the command line without their user interfaces.

There were two types of simulation environment:

- Small scene, where robots were put on a large 2D plane
- $-$  Large scene, where an industrial building model with approximately 41,6000 vertices was imported into the simulator (Figure 1a). Since it was not possible to import the model into ARGoS, 5,200 boxes, corresponding to 41,6000 vertices, were randomly placed in the environment (Figure 1b).

Robot models were selected from a library of models available in each simulator, so that a sensible similarity, in terms of robot geometry and controller capabilities, was achieved (Figure 2). In ARGoS, a flying instead of a wheeled robot was used, since all wheeled robots in ARGoS are handled by a relatively simple 2D physics engine. In V-REP, the original e-puck model was simplified in order to decrease its vertex count. Each benchmark test was run with 1, 5, 10 and 50 robots in both environments.

At the beginning of each benchmark experiment, a simulator was restarted. The computer was not running any other applications, apart from those normally required by its operating system, and a simple CPU and memory monitoring application. V-REP was running in "threaded rendering" mode during the GUI benchmarks.

The simulation in both V-REP and ARGoS was updated 10 times per second, i.e.,  $dt = 100$  ms. In Gazebo, 10 times more simulation steps per second

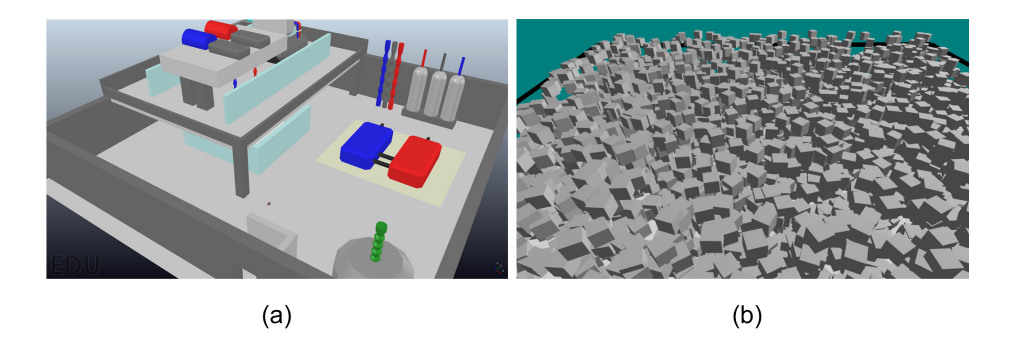

Fig. 1. The "Large scene" environment in (a) V-REP and Gazebo, and (b) ARGoS.

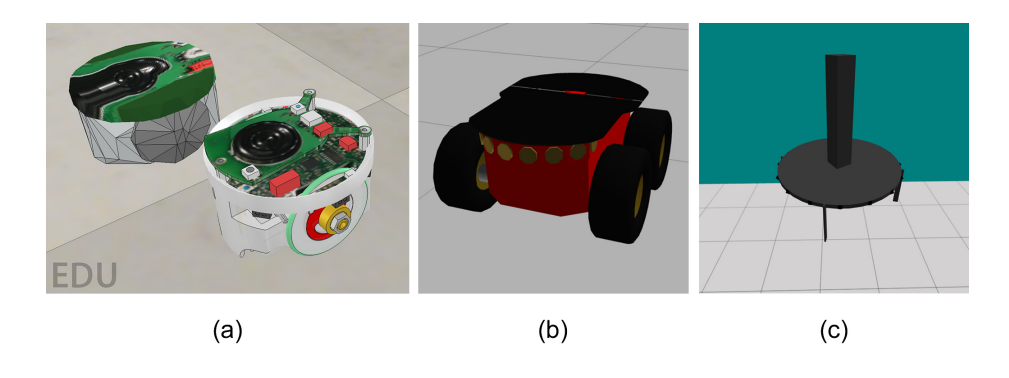

Fig. 2. (a) The simplified (left) and the original (right) e-puck [11] models in V-REP. (b) The Pioneer 3AT [16] model in Gazebo. (c) The eye-bot [13] model in ARGoS.

were needed  $(dt = 10 \text{ ms})$ , otherwise some robots exhibited strange movement dynamics, such as rocking behaviour on a straight horizontal plane.

Three performance metrics were used to evaluate the simulator performance. Real-time factor,  $R = \text{simulated time } / \text{ real time}$ , the amount of CPU usage, C, and the amount of *memory usage*, M. When  $R > 1$ , a simulation could run faster than real time and vice versa. When  $C > 100\%$ , a simulator could utilise multiple processor cores. Two values for C and M were noted for Gazebo GUI experiments, corresponding to the usage of gzclient (visualisation) and gzserver (simulation), respectively.

### 3.2 Results

ARGoS achieved the highest simulation speed in the GUI experiments with up to 50 robots in the Small scene and with up to 5 robots in the Large scene, while utilising the smallest amount of resources (Table 2). Gazebo outperformed ARGoS in other experiments, especially when the Large scene was used in the Headless benchmark (Tables 2 and 3). However, Gazebo usually required the largest amount of memory when it was running in the GUI mode, and a median amount in the Headless mode. V-REP combined with ODE usually achieved the lowest simulation speed. Using Bullet 2.78 often significantly increased the performance of V-REP.

Table 2: Simulator performance in the GUI mode. The best (green) and the worst (red) performance are indicated.

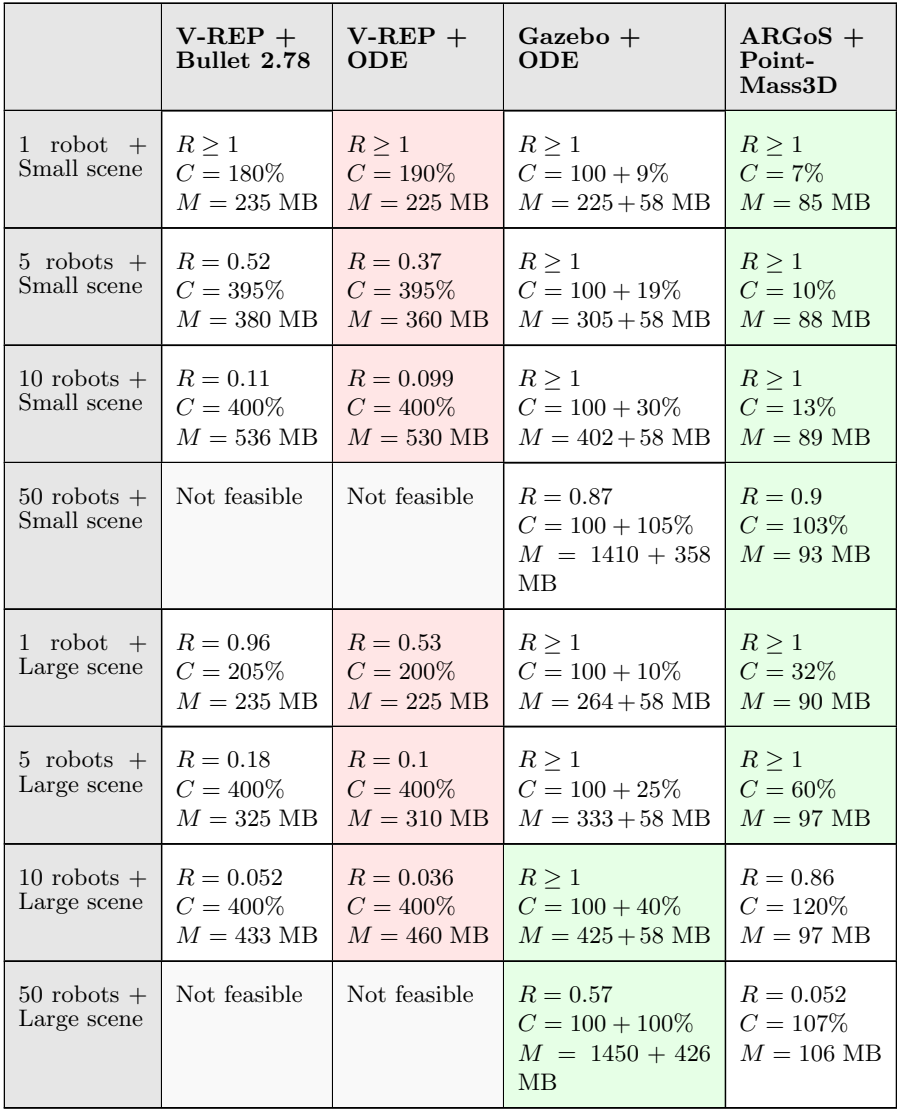

In general,  $R \geq 1$  could be achieved by all simulators until all available CPU power was used. The cut-off point, in terms of the number of robots, was always the lowest for V-REP, i.e. the simulation in V-REP slowed down in smaller experiments, compared to the other simulators. Furthermore, the simulation speed decrease due to insufficient CPU power was generally less severe for Gazebo than for V-REP and ARGoS.

Running Gazebo and ARGoS in the Headless mode (Table 3) increased R in environments where maximum CPU power was utilised by the GUI mode. On

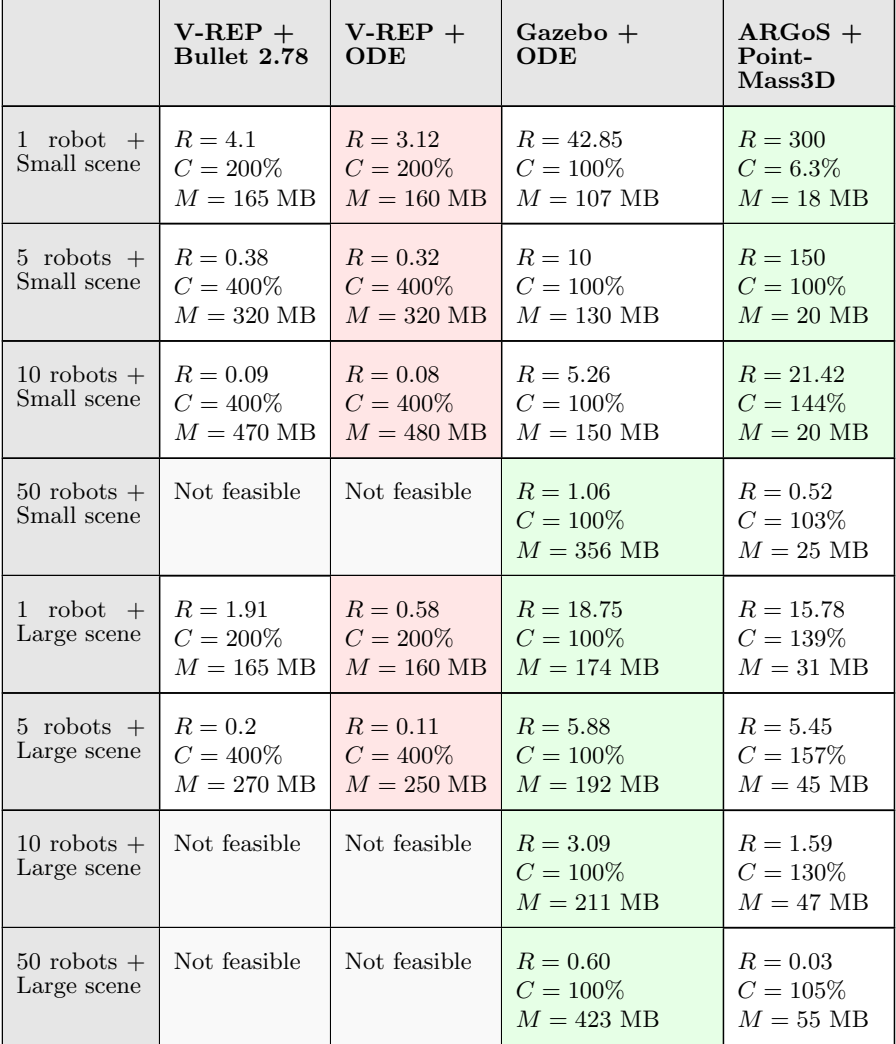

Table 3: Simulator performance in the Headless mode. The best (green) and the worst (red) performance are indicated.

the other hand, R was often smaller in the Headless mode of V-REP, compared to its GUI mode. There were two factors that contributed to this result. Firstly, R of the Headless mode was calculated over a longer period of time (simulated five rather than one minute) and its average, rather than its maximum, value was reported. Secondly, R of the Headless mode took into account not only the actual simulation time, but also the time needed to initialise and close the simulation. This in some cases took a significant amount of time, especially when ODE physics engine was used with V-REP.

Finally, V-REP demonstrated the most optimal CPU utilisation. It automatically spawned new threads when it was necessary and it could thus fully utilise all available CPU cores. Gazebo only utilised a single CPU core per process. In the GUI mode, Gazebo ran two processes, gzclient and gzserver, that could each utilise a maximum of 100% of CPU power. In the Headless mode, only a single core was utilised, as only the gzserver process was running. The multi-threaded core utilisation by ARGoS worked in general but problems were experienced in larger experiments. The CPU usage was notably smaller when more robots were added to the environment. Furthermore, unlike V-REP, ARGoS requires the user to specify the desired number of threads, rather than automatically spawning new threads when it is necessary.

It is notable that the 3D models used in ARGoS and Gazebo were fairly simple compared to those used in V-REP, even though effort was made to simplify the V-REP robot model (Figure 2). Moreover, the ARGoS physics engine was much simpler than those used by V-REP and Gazebo. It is therefore expected that using third-party libraries to cope with various aspects of the simulation that are currently not covered in ARGoS, such as calculating more complex physics dynamics, or working with imported 3D meshes, would decrease the simulator's performance. Similarly, it is expected that more complex 3D models would decrease the performance of Gazebo compared to V-REP.

In order to confirm that the mesh complexity played a major role in V-REP, we ran experiments with the Kilobot robots [17], that could only move forward and did not have the sensing or controller capabilities of e-pucks, but consisted of very simple 3D meshes. In the Kilobot experiments, up to six times higher  $R$ could be achieved, using only about an eighth of the computer's resources. In another experiment, the building model in the Large scene was simplified from around 41,600 to around 2,000 vertices. This increased R by up to  $66\%$ . Another kind of optimisation involved decreasing the number of simulation update loops per second from ten to two (i.e.,  $dt = 500$  ms). This increased R by up to 150%, while decreasing memory usage by up to  $15\%$ . These results suggest that it is possible to significantly increase the performance of V-REP by carefully setting simulation parameters and by optimising 3D models used in the simulation.

## 4 Conclusion

V-REP is the most complex and the most resource-hungry of the three simulators. However, it offers a number of useful features, such as multiple physics engines, a comprehensive model library, the ability of a user to interact with the world during simulation and, most importantly, mesh manipulation and optimisation. Moreover, V-REP automatically spawns new threads on multiple CPU cores and therefore utilises the full amount of CPU power when it is necessary. It is therefore suitable for high-precision modelling of robotic applications such as object transportation or area surveillance, as well as of various industrial applications, where only a few robots are required to operate at the same time.

ARGoS, on the other hand, is a suitable choice for simulations of swarm robotics tasks, such as collective foraging, flocking, or area coverage. Compared to V-REP, ARGoS trades-off robot, environment and physics complexity for superior performance. An XML-based simulation settings file is also very convenient, especially when a large variety of simulations need to be generated automatically. However, there are multiple important features missing from ARGoS, most notably the ability to import 3D meshes into the simulator. Currently, users that are not willing to spend time and effort on programming new robot models in OpenGL, have fairly limited choices.

Gazebo occupies the space between V-REP and ARGoS. While it is much closer to V-REP in terms of features, its interface and default robot models are much simpler and resemble those found in ARGoS. It is notable that Gazebo outperformed ARGoS in the larger simulation environments studied here, which suggests that it is a more suitable choice for large swarm robotics experiments. However, our experiments showed that the usability of Gazebo is relatively poor. Firstly, while it can import 3D meshes, there are no editing options, making it difficult to alter and optimise models. Another problem is the interface that has a number of issues and fails to follow established conventions. Finally, difficulties were noted when installing dependencies for Gazebo and for many of its thirdparty models. While not necessarily severe by themselves, these issues together could have a negative impact on a research project.

In the future, it would be interesting to conduct a user survey regarding the features and simulator usability in order to obtain a more robust comparison. It would also be interesting to evaluate the extent of the reality gap in the default simulator robot models.

Acknowledgements: This work was supported by EPSRC Programme Grant "Robotics for Nuclear Environments", grant ref: EP/P01366X/1. We would like to thank Farshad Arvin, Tareq Assaf, Giovanni Beltrame, Paul Bremner, Ales Leonardis, Carlo Pinciroli, Chie Takahashi, Simon Watson and Craig West for sharing their opinions and insights into various aspects of simulation work. We would also like to thank Xavier Poteau, who created the sample industrial building CAD model.

## References

1. Andrews, P. S., Stepney, S., & Timmis, J. (2012). Simulation as a scientific instrument. In Stepney S., P. S. Andrews, & M. N. Read (Eds.), Proc. of the 2012 workshop on complex systems modelling and simulation (pp. 1–10). Luniver Press.

- 2. Rohmer, E., Singh, S. P. N., & Freese, M. (2013). V-REP: A versatile and scalable robot simulation framework. In Proc. of the 2013 IEEE/RSJ International Conference on Intelligent Robots and Systems (IROS 2013). Piscataway, NJ: IEEE Press. DOI: 10.1109/IROS.2013.6696520
- 3. Koenig, N. & Howard, A. (2004). Design and use paradigms for gazebo, an open-source multi-robot simulator. In Proc. of the 2004 IEEE/RSJ International Conference on Intelligent Robots and Systems (IROS 2004) (pp. 2149–2154). Piscataway, NJ: IEEE Press
- 4. Pinciroli, C., Trianni, V., et al.(2012). ARGoS: A modular, parallel, multiengine simulator for multi-robot systems. Swarm Intelligence, 6(4), 271–295.
- 5. Craighead, J., Murphy, R., Burke, J., & Goldiez, B. (2007). A survey of commercial & open source unmanned vehicle simulators. In Proceedings of the 2007 IEEE International Conference on Robotics and Automation (ICRA 2007) (pp. 852–857). Piscataway, NJ: IEEE.
- 6.  $\text{Zlajpah}, L. (2008)$ . Simulation in robotics. Mathematics and Computers in Simulation, 79(4), 879–897.
- 7. Kramer, J., & Scheutz, M. (2007). Development environments for autonomous mobile robots: A survey. Autonom. Robots, 22(2), 101–132.
- 8. Harris, A., & Conrad, J. M. (2011). Survey of popular robotics simulators, frameworks, and toolkits. Proceedings of the 2011 IEEE Southeastcon, 243–249.
- 9. Staranowicz, A., & Mariottini, G. L. (2011). A survey and comparison of commercial and open-source robotic simulator software. In Proceedings of the 4th International Conference on PErvasive Technologies Related to Assistive Environments (PETRA '11). New York, USA: ACM. DOI: 10.1145/2141622.2141689
- 10. Quigley, M., Gerkey, B., et al. (2009). ROS: an open-source Robot Operating System. In Proceedings of the ICRA 2009 Workshop on Open Source Software.
- 11. Mondada, F., Bonani, M., et al. (2009) The e-puck, a robot designed for education in engineering. In Goncalves, P. J. S., Torres, P. J. D. and Alves, C. M. O. (Eds.), Proc. of the 9th Conference on Autonomous Robot Systems and Competitions (ROBOTICA 2009), 1(1) (pp. 59-65).
- 12. Bonani, M., Longchamp, V., et al. (2010). The MarXbot, a miniature mobile robot opening new perspectives for the collective-robotic research. In Proc. of the 2010 IEEE/RSJ International Conference on Intelligent Robots and Systems (IROS 2010) (pp. 4187–4193). Piscataway, NJ: IEEE Press.
- 13. Ducatelle, F., Di Caro, G. A., et al. (2011). Self-organized cooperation between robotic swarms. Swarm Intelligence, 5(2), 73–96.
- 14. Spiri Specifications. http://pleiadesrobotics.com (Accessed on 18th April 2018)
- 15. QT. https://www.qt.io (Accessed on 18th April 2018).
- 16. Pioneer 3AT Spefications. http://bit.ly/2D2VfSR (Accessed on 18th April 2018)
- 17. Rubenstein, M., Ahler, C., & Nagpal, R. (2012). Kilobot: A low cost scalable robot system for collective behaviors. In Proc. of the 2012 IEEE International Conference on Robotics and Automation (ICRA 2012) (pp. 3293–3298). Washington, D.C.: Computer Society Press of the IEEE.